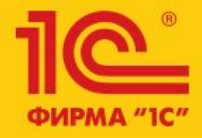

1C:ERP Управление предприятием 2

**Доработки отражения в регл. учете**

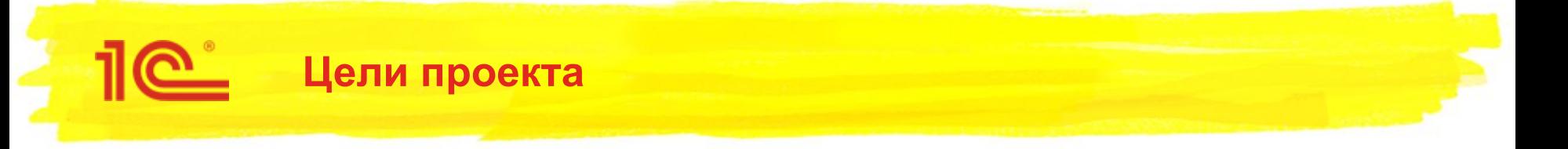

- Реализовать возможность автоматического отражение в БУ только проверенных бухгалтером документов
	- Таким образом, документы опер. контура формируют проводки только после проверки их корректности бухгалтером
- Реализовать настройку счета учета материалов, переданных в переработку
- Реализовать отражения сборки/разборки номенклатуры без использования счета 20
- Обеспечить возможность настройки счетов отражения продаж по ЕНВД

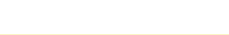

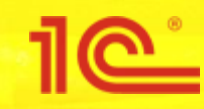

## Отражение в БУ только проверенных

бухгалтером документов

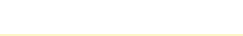

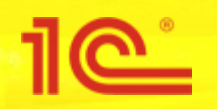

- Добавляется функциональная опция **Отражение в учете только проверенных документов**,
	- включение на панели администрирования **Регламентированный учет**
	- зависит от опции **Проверка документов**
- При включении данной опции документы со статусами проверки
	- Не проверен
	- К повторной проверке

не обрабатываются при **групповом** автоматическом отражении в учете

При отражении бухгалтером из документа или для целей печати статус проводки формируются без учета статуса проверки

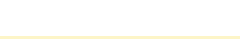

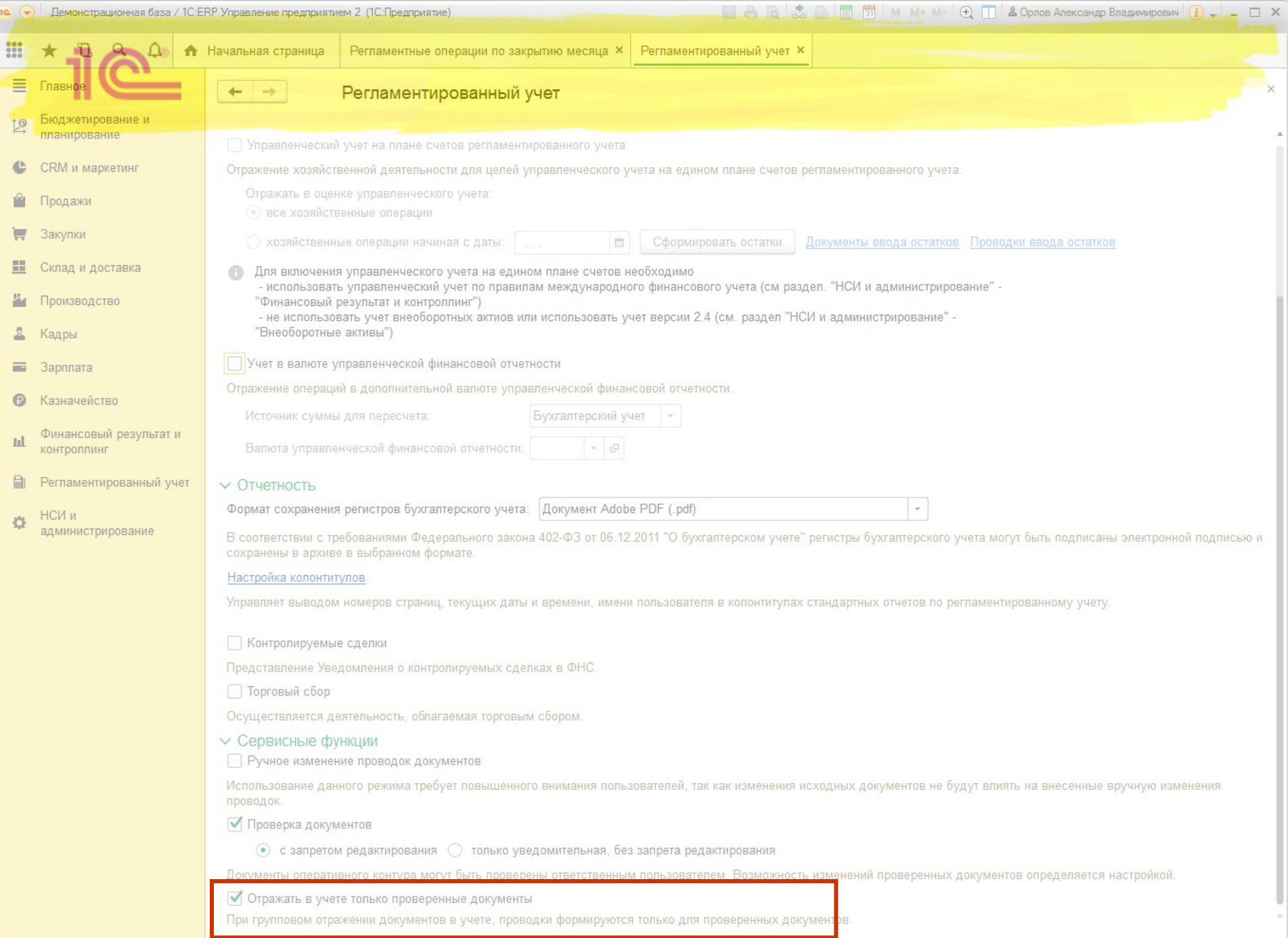

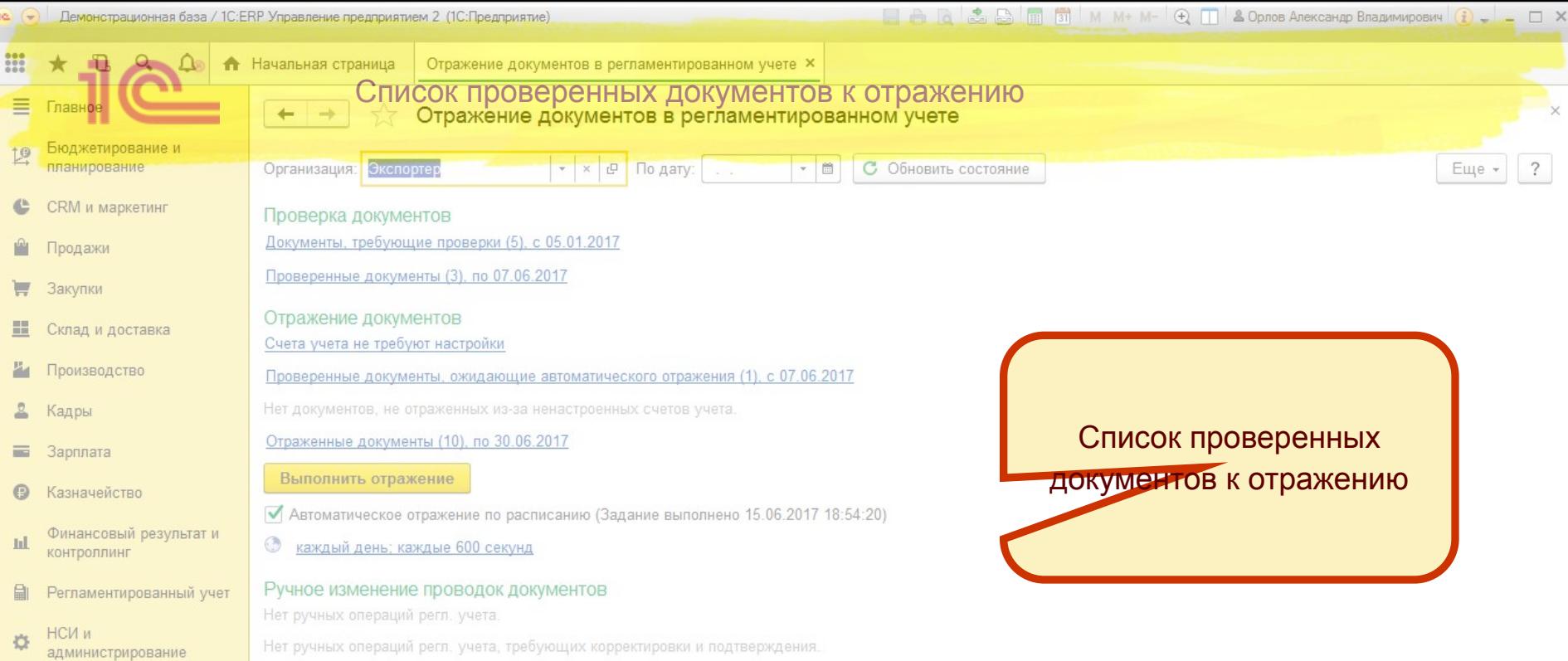

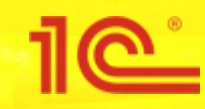

Настройка счета учета материалов,

переданных в переработку

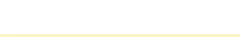

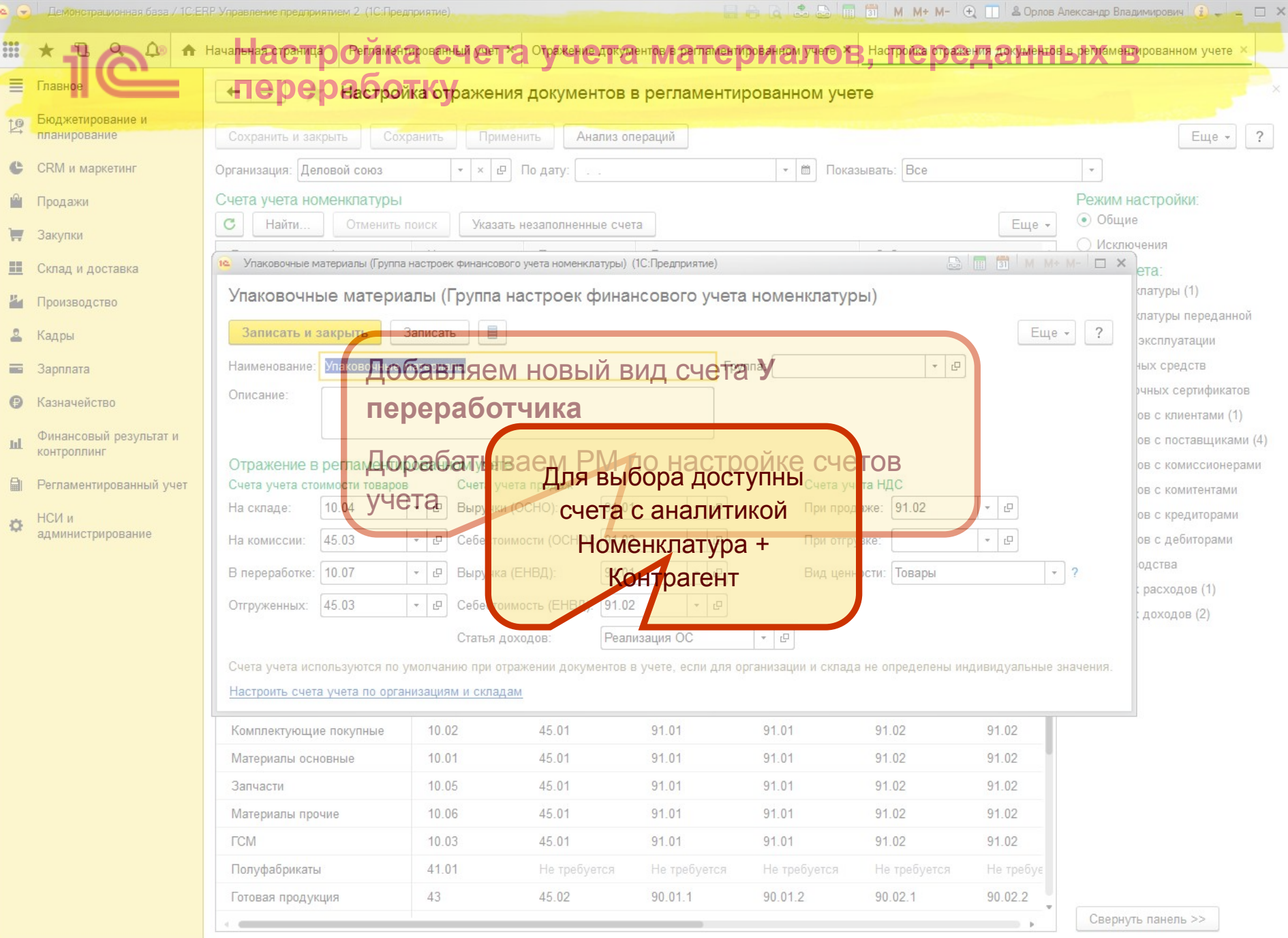

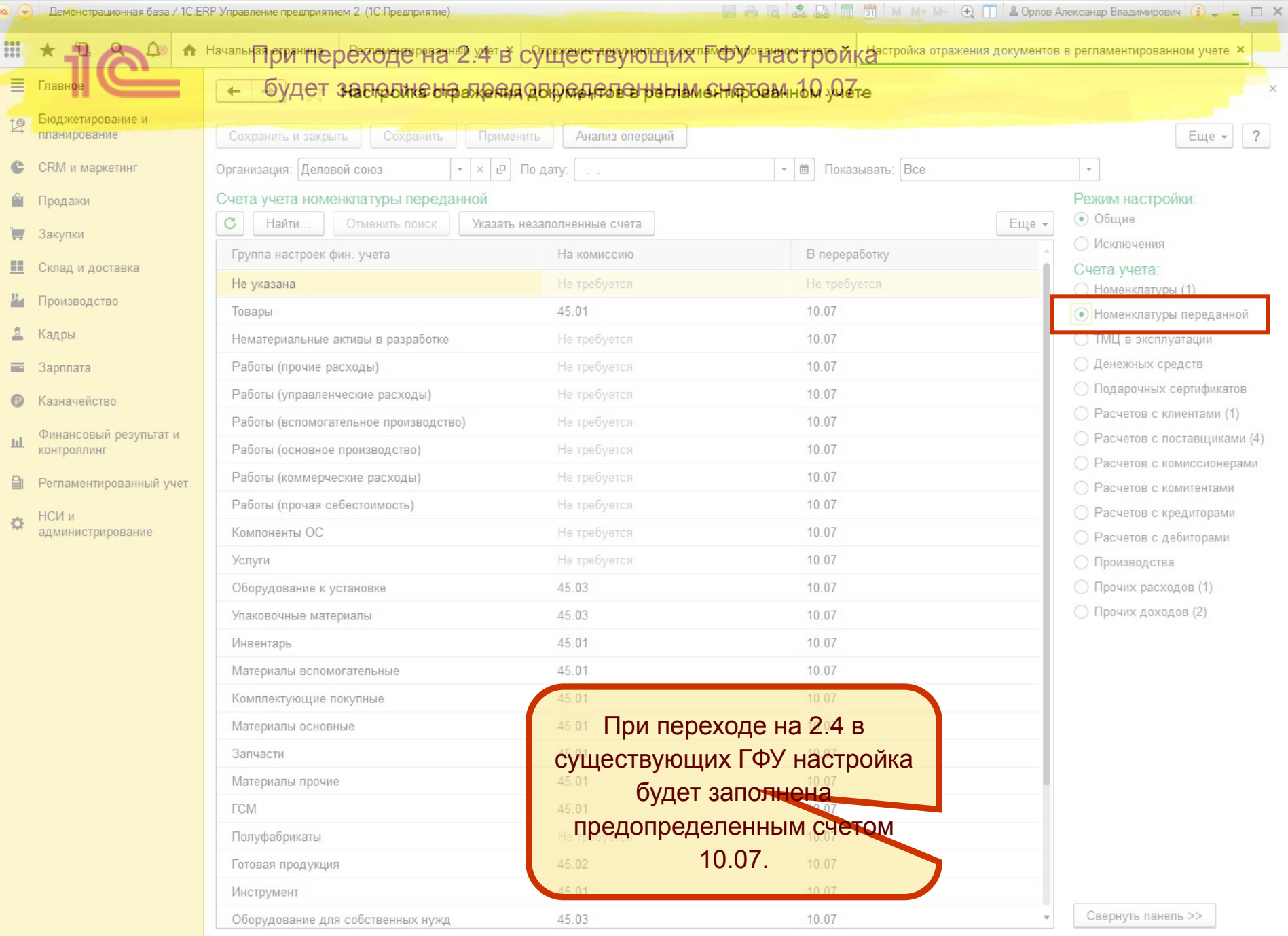

**Day** 

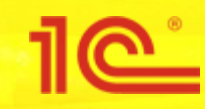

## Добавление субсчетов на 20 и 23 счет

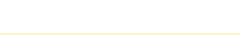

Демонстрационная раза / IC:ERP Управление предприятием Z (IC:I Iредприятие)

 $\begin{bmatrix} 1 & 1 & 1 \\ 1 & 1 & 1 \end{bmatrix}$  (1)  $\begin{bmatrix} 1 & 1 & 1 \\ 1 & 1 & 1 \end{bmatrix}$  (1) M M + M + I  $\begin{bmatrix} 1 & 1 \\ 1 & 1 \end{bmatrix}$  & Uplica Arekcahip Branumiposin's  $\begin{bmatrix} 1 & 1 \\ 1 & 1 \end{bmatrix}$   $\begin{bmatrix} 1 & 1 \\ 1 & 1 \end{bmatrix}$ 

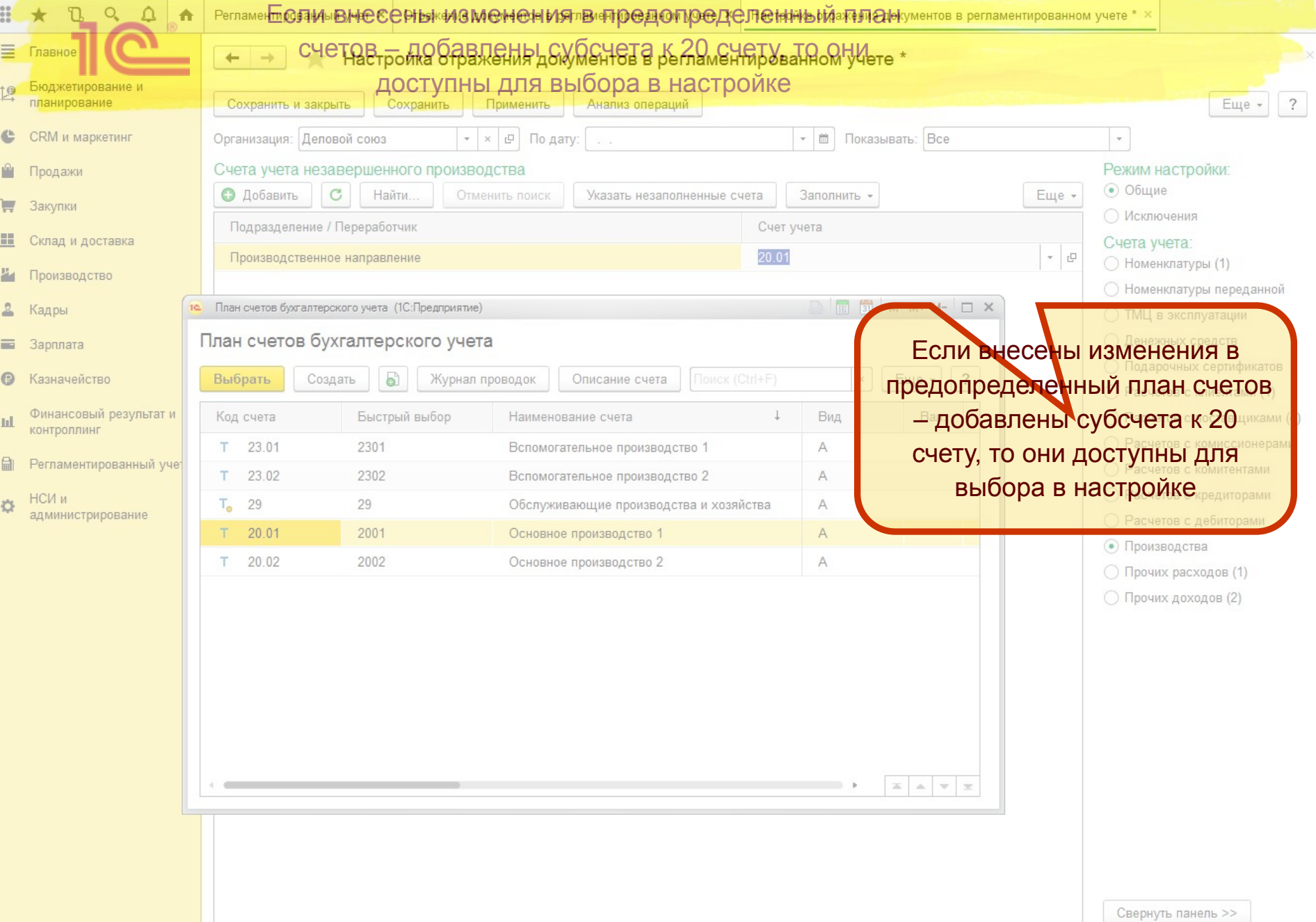

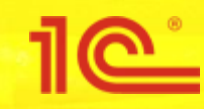

Отражения сборки/разборки номенклатуры

без использования счета 20

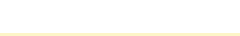

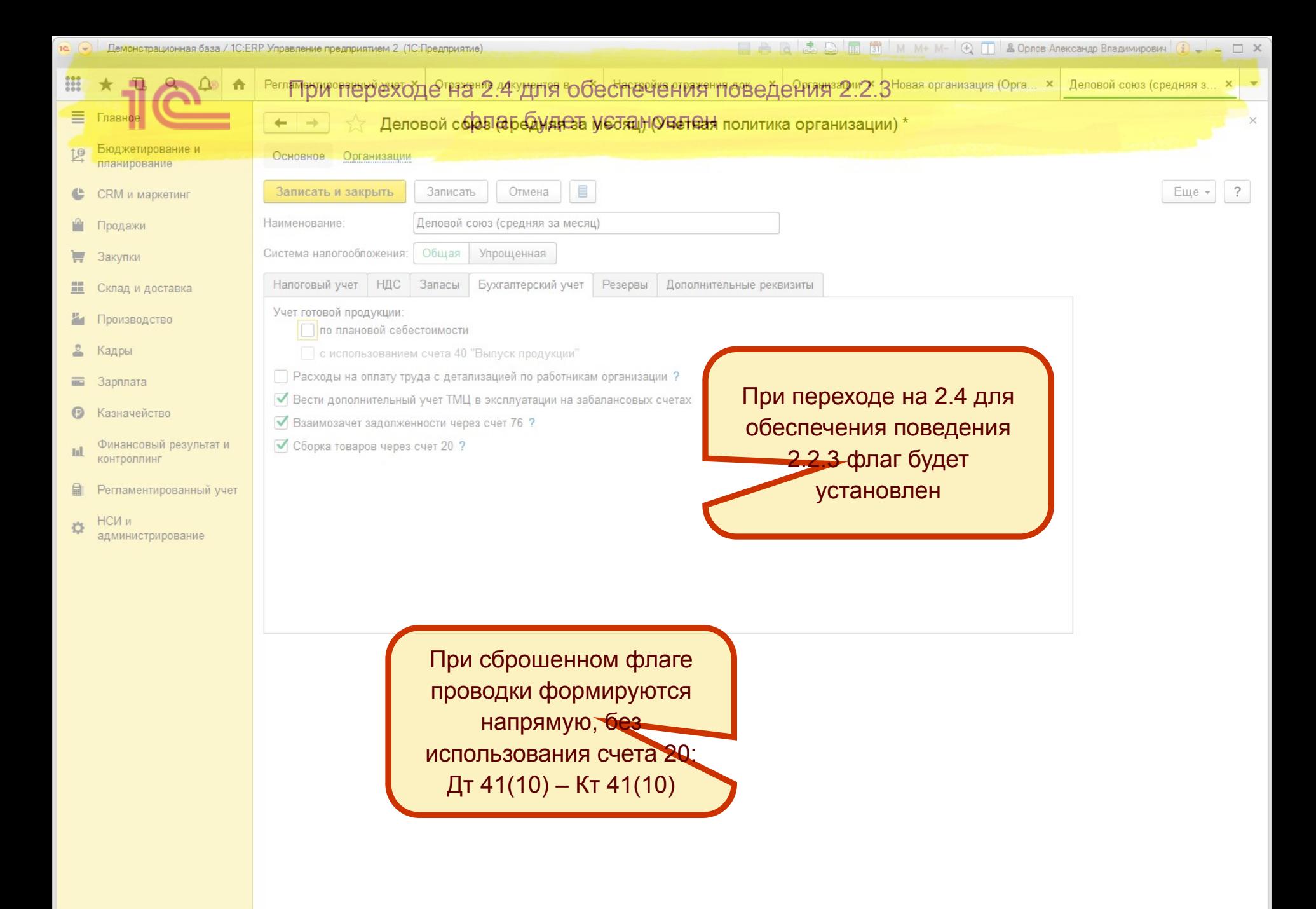

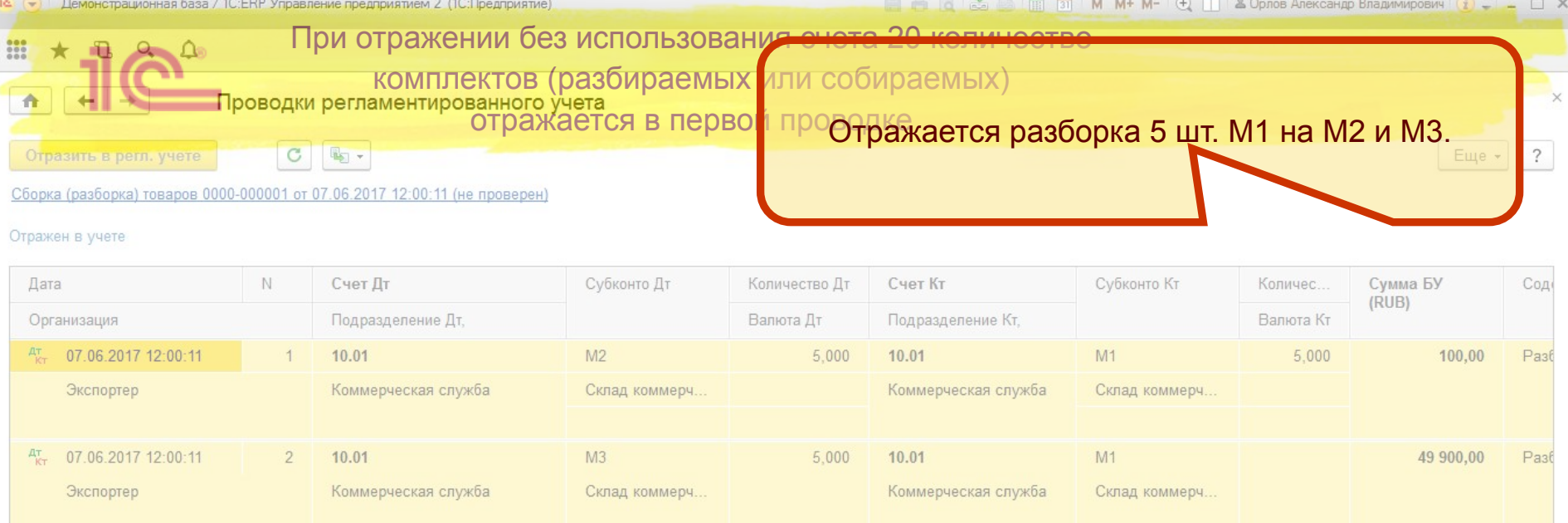

При отражении без использования счета 20 количество комплектов (разбираемых или собираемых) отражается в первой проводке

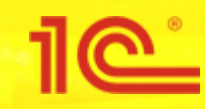

## Настройки счетов отражения продаж по ЕНВД

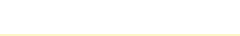

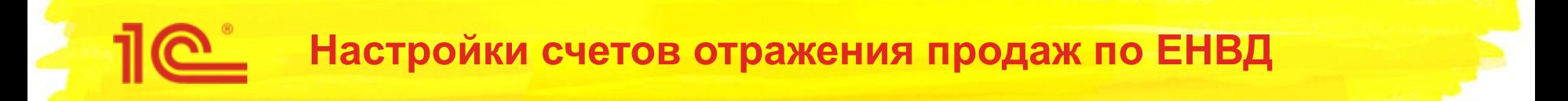

- Для отражения расходов и доходов при продажах по ЕНВД выделены специальные счета учета
	- 90.01.02 Выручка по отдельным видам деятельности с особым порядком налогообложения
	- 90.02.02 Себестоимость продаж по отдельным видам деятельности с особым порядком налогообложения
- Настройка счетов выполняется в разрезе складов, без учета налогообложения
- При этом с одного склада есть возможность продавать с разным налогообложением

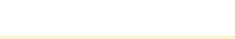

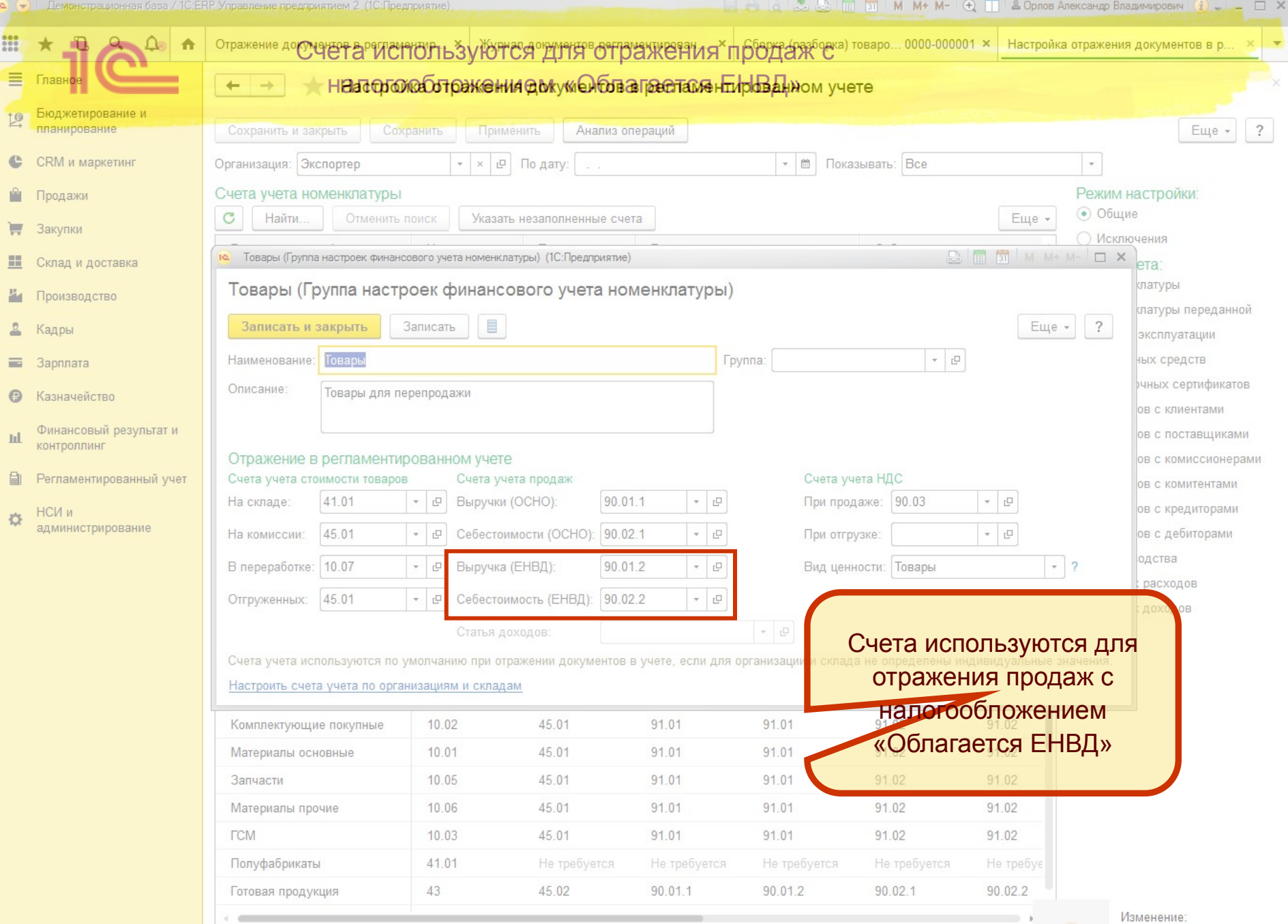

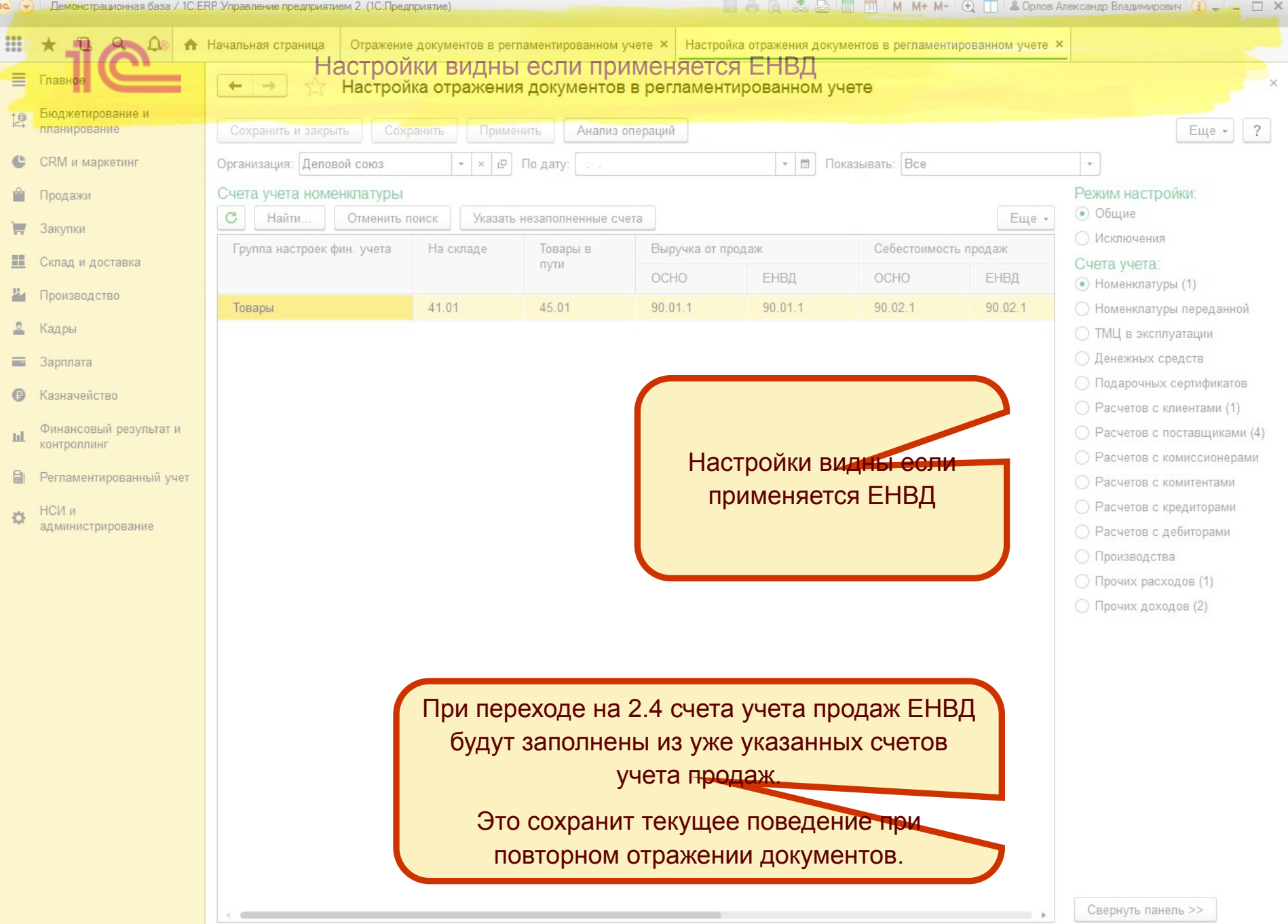